# ECE 4160/5160 MAE 4960/5960

# Fast Robots

Suggested seating (to find a lab partner...)

Tuesday lab (seats 1-5)

Wednesday lab (seats 6-10)

Thursday lab (seats 10 -)

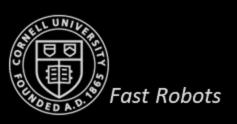

#### **Bluetooth!**

- Couple of confounding issues...
  - Windows 11 / Mac ARM processors don't work well
  - The USB Bluetooth adapters we gave you have issues with USB 3(!)
  - New lab computers
  - New Windows 10 API?
- Possible solutions...
  - Use the built-in Bluetooth on your laptop
  - Use the Bluetooth adapter with USB 2.0
  - We're getting new USB 3.0-compatible Bluetooth adapters for the lab machines
  - Try and try again(!)
- Feel free to drop by any of the lab hours
  - Tu-We-Th 2.40-5.10pm
  - Saturdays 2-6pm

Fast Robots

...check the lab schedule on <a href="mailto:cei-lab.github.io/FastRobots-2023/">cei-lab.github.io/FastRobots-2023/</a> -> Lab schedule

# WHY SENSOR FUSION?

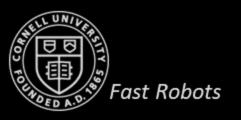

- Combine two or more data sources in a way that generates a "better" understanding of the system
  - More consistent signal over time
  - More accurate signal over time
  - More dependable

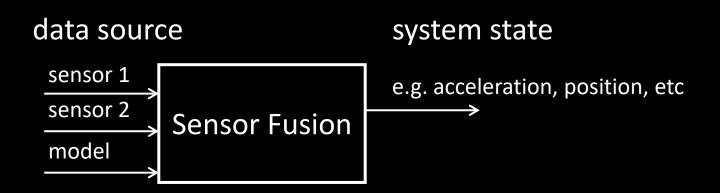

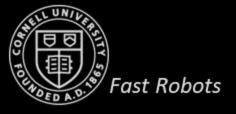

- Combine two or more data sources in a way that generates a "better" understanding of the system
  - More consistent signal over time
  - More accurate signal over time
  - More dependable

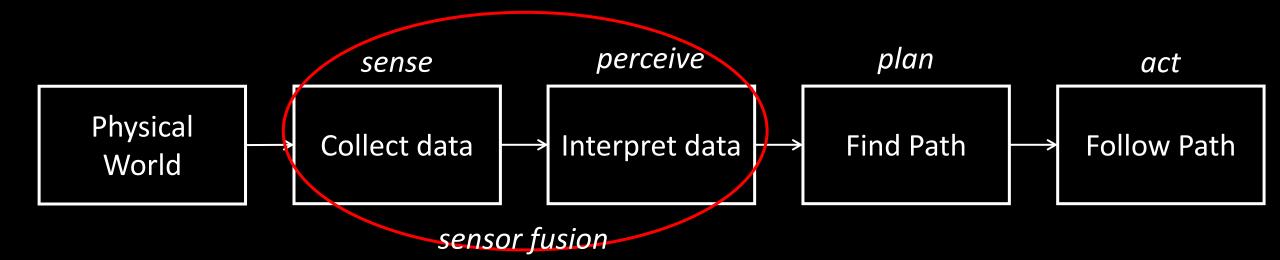

#### Responsibility:

- Self-awareness (where am I? what am I doing? what is my state?)
- Situational awareness (detection/tracking)

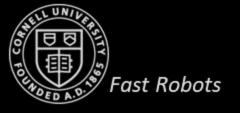

• Example of situational awareness:

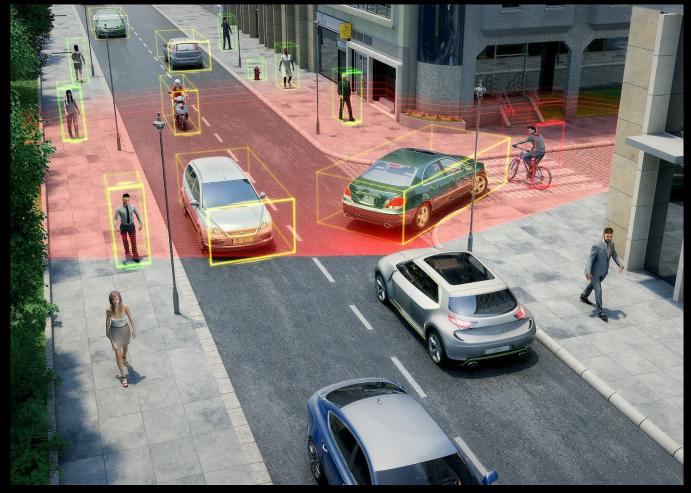

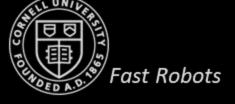

Valeo's LIDAR

- 1. Increase the quality of the data
  - Less noise, uncertainty, deviations

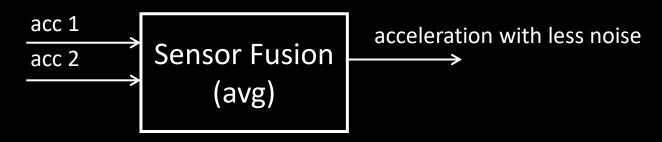

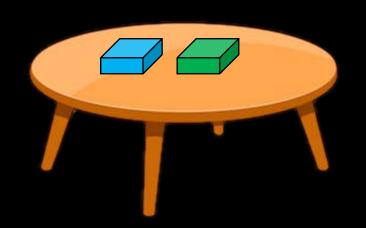

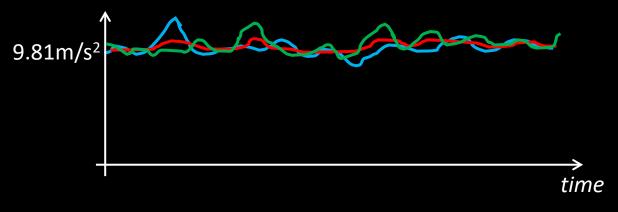

- Adding sensors lowers noise:  $n = 1/(\sqrt{N})$ 
  - 4 identical sensors = ½ noise
    - (Only if the noise is not correlated!)

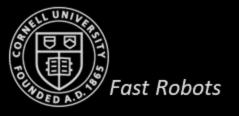

- 1. Increase the quality of the data
  - Less noise, uncertainty, deviations

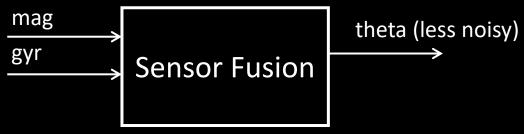

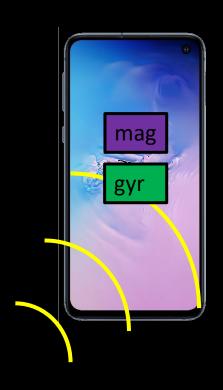

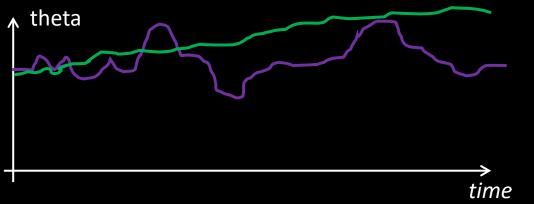

- You can add a 2<sup>nd</sup> magnetometer to decrease noise
- But some of the noise is correlated
  - Magnetic fields
- Sol 1: Move the sensor away from the magnetic field
- Sol 2: Low pass filter (introduces lag)
- Sol 3: Fuse the mag data with gyr data

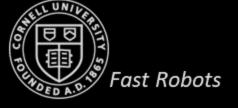

- 1. Increase the quality of the data
  - Less noise, uncertainty, deviations
- 2. Increase data reliability

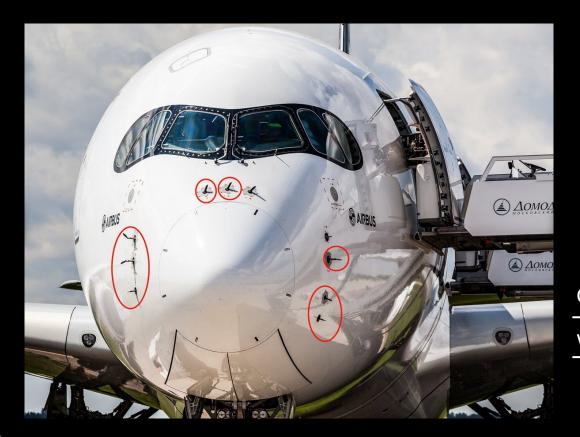

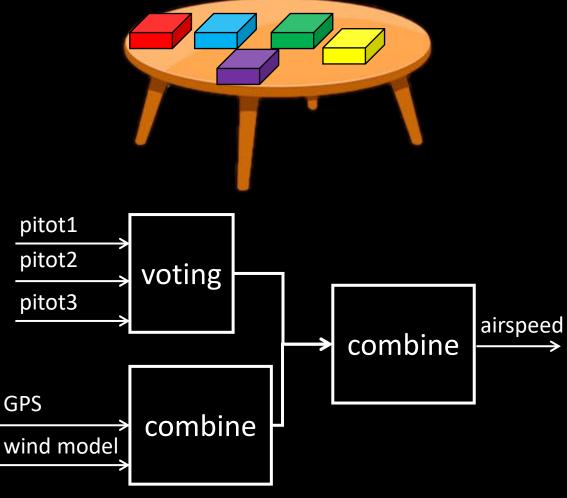

- 1. Increase the quality of the data
  - Less noise, uncertainty, deviations
- 2. Increase data reliability

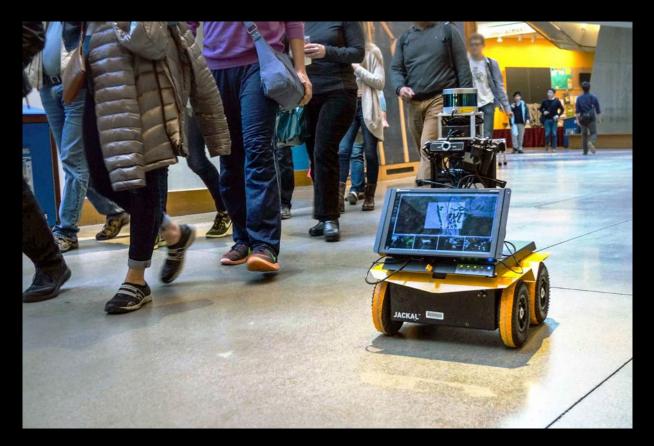

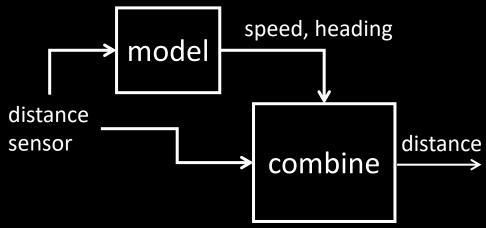

- 1. Increase the quality of the data
  - Less noise, uncertainty, deviations
- 2. Increase data reliability
- 3. You can measure unmeasured states

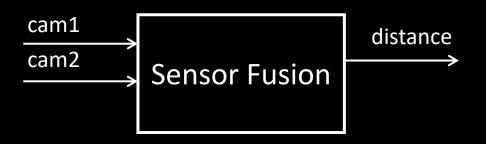

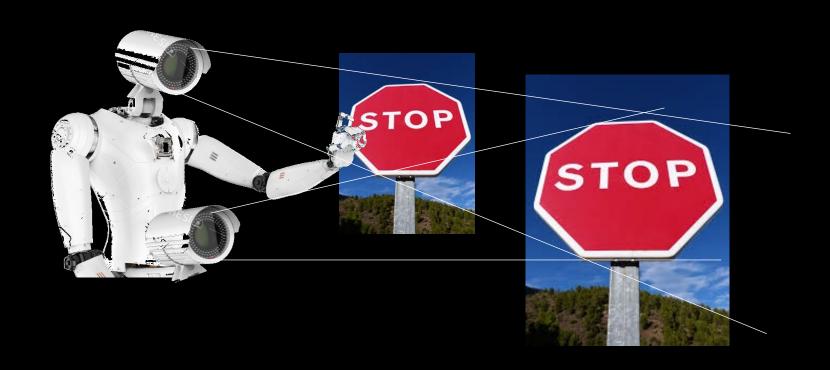

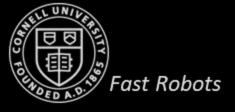

- 1. Increase the quality of the data
  - Less noise, uncertainty, deviations
- 2. Increase data reliability
- 3. You can measure unmeasured states
- 4. Increase the coverage area

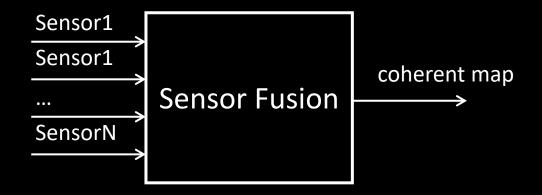

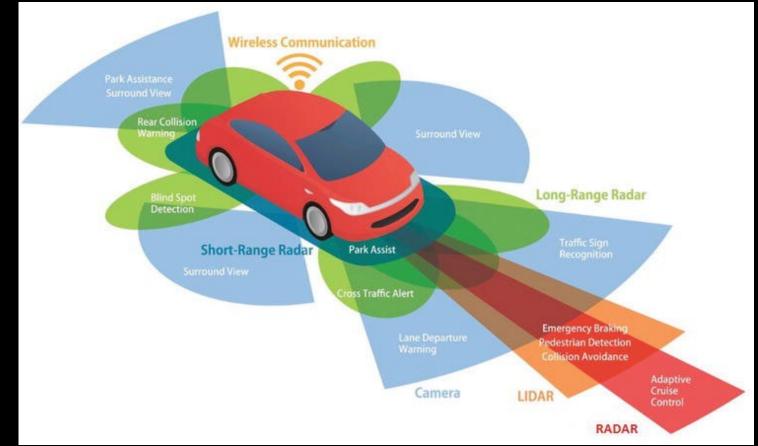

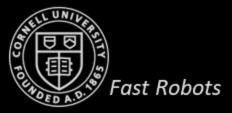

#### **Sources and References**

- <a href="http://www.cs.cmu.edu/~rasc/Download/AMRobots4.pdf">http://www.cs.cmu.edu/~rasc/Download/AMRobots4.pdf</a>
- https://www.ti.com/lit/ug/sbau305b/sbau305b.pdf?ts=1599417595209&ref\_url=https%2 53A%252F%252Fwww.google.com%252F
- https://hmc.edu/lair/ARW/ARW-Lecture01-Odometry.pdf
- Matlab Tech Talks on Sensor Fusion (<a href="https://www.youtube.com/watch?v=6qV3YjFppuc">https://www.youtube.com/watch?v=6qV3YjFppuc</a>)

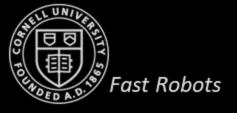

# IMU

- Inertial Measurement Unit
  - Data related to orientation, velocity, and gravity

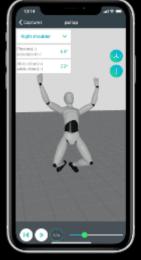

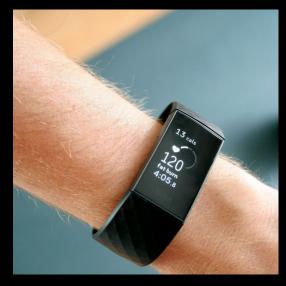

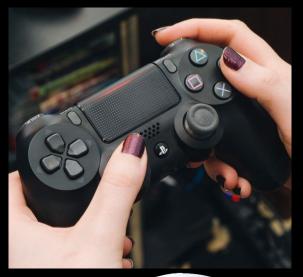

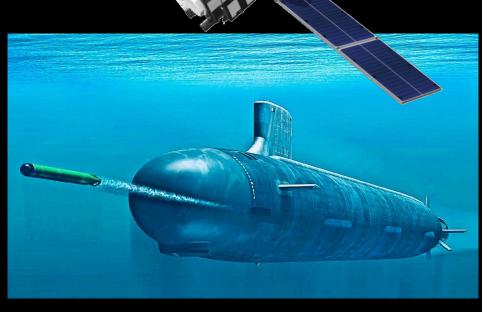

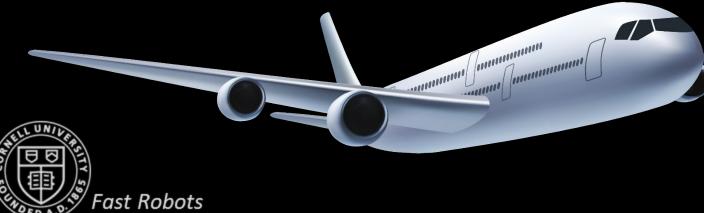

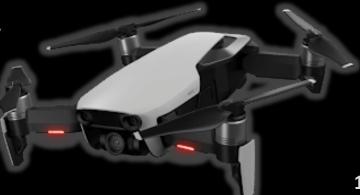

#### **IMU**

- Inertial Measurement Unit
- Accelerometer
  - Linear acceleration,  $a = \dot{v}$  [m/s<sup>2</sup>]
- Gyroscope
  - Angular velocity,  $\omega = \frac{\Delta \theta}{\Delta t}$  [deg/sec]
- → Track orientation (position)
- → Track orientation

Dead reckoning

- Magnetometer
  - Magnetic field strength, [uT] or [Gauss], (1 Gauss = 100uT)
    - → Get absolute orientation
- NB: Gravity, magnetic fields, accelerations affect these sensors in many ways!

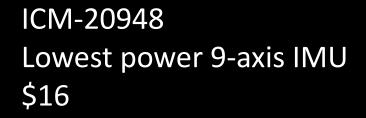

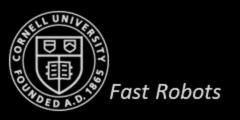

#### **IMU - Demo**

- Install Sparkfun 9DOF IMU ICM 20948 library
- ..\SparkFun\_ICM-20948\_ArduinoLibrary-master\examples\Arduino\Example1\_Basics

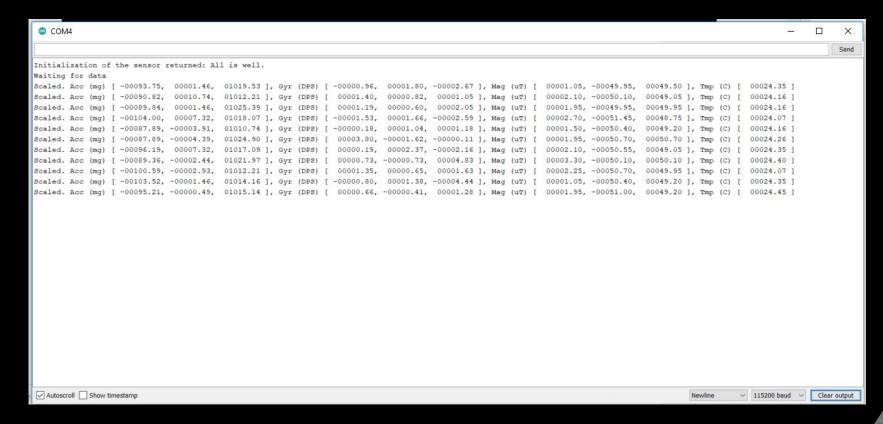

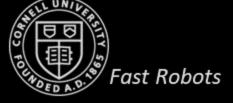

# ACCELEROMETER

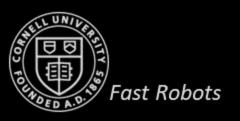

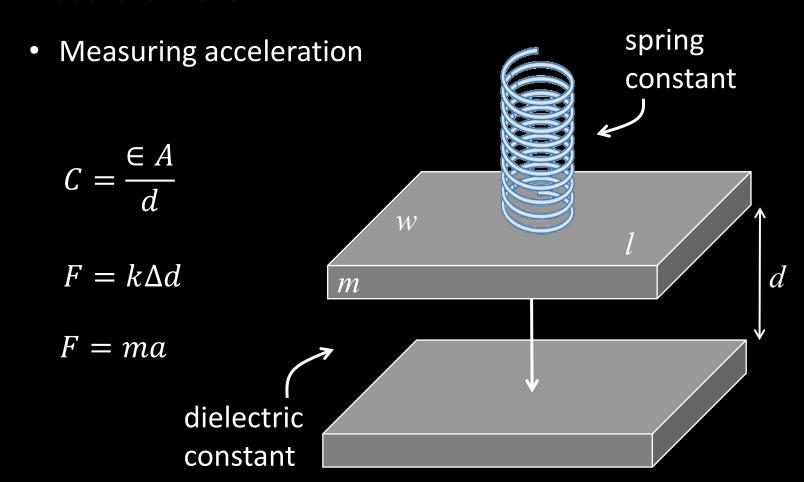

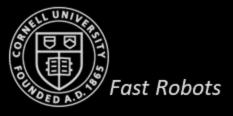

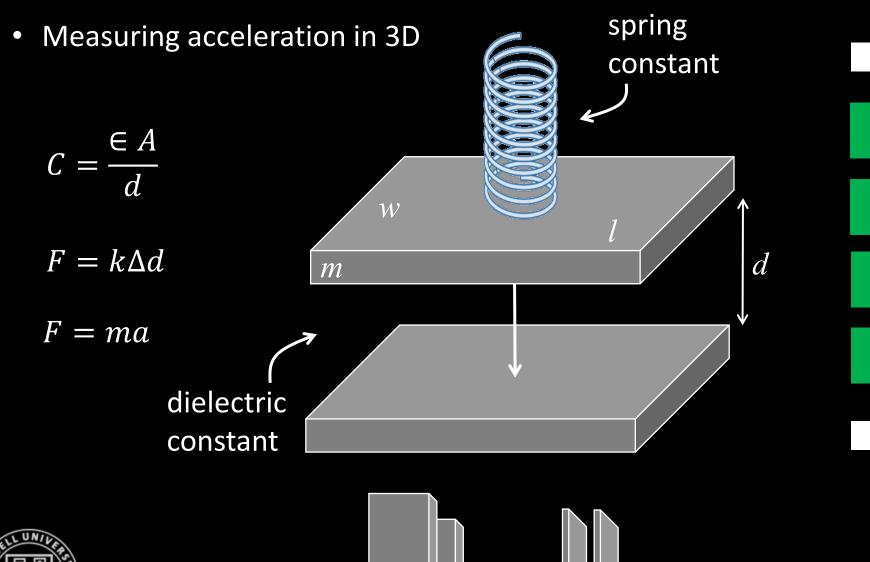

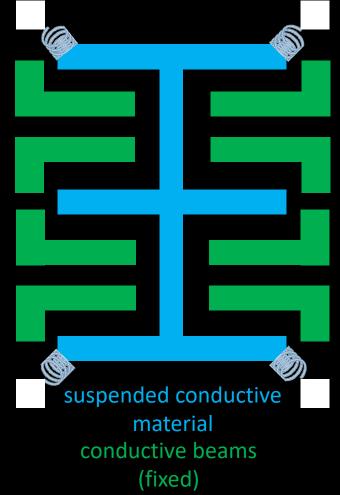

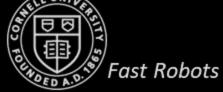

- Measuring acceleration in 3D
- Micro-Electro-Mechanical Systems

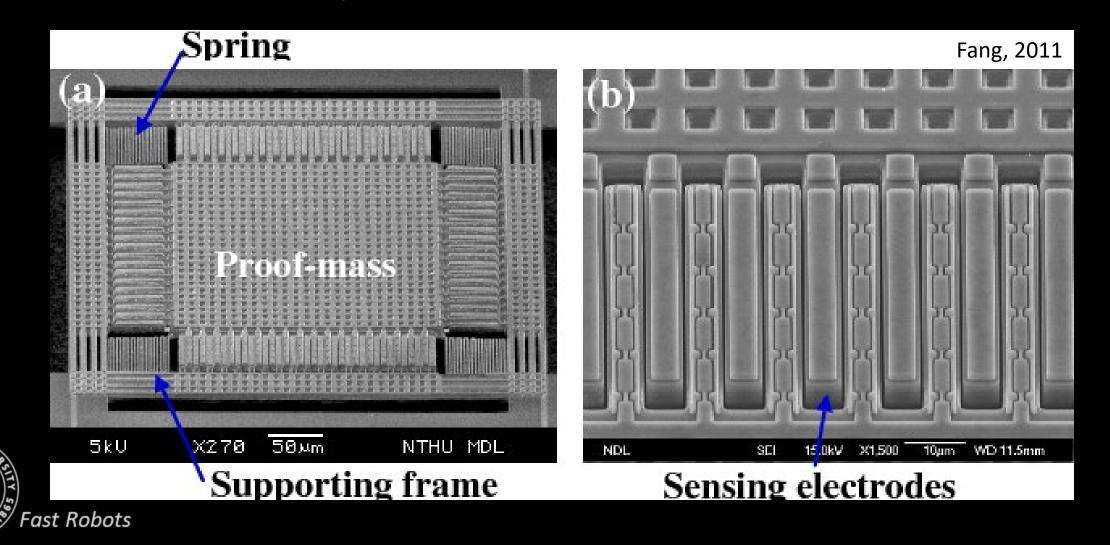

- Measuring acceleration in 3D
- Use Arduino Serial Monitor or a program like SerialPlot to visualize your data

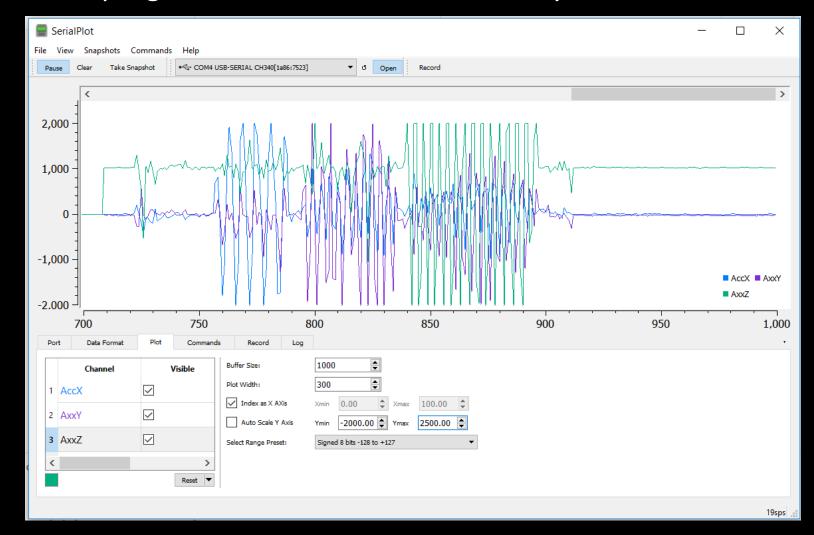

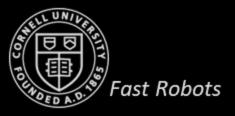

• How to use the accelerometer to determine roll, tilt, and yaw?

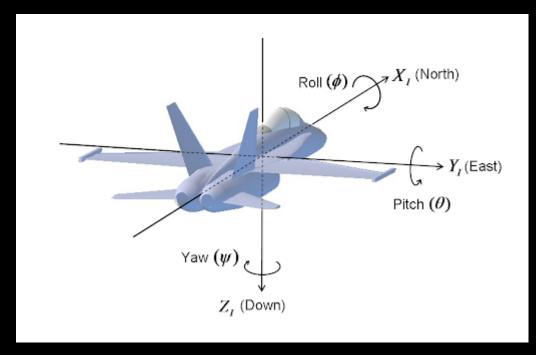

- $a_x = 1g \sin \theta$
- $a_z = 1g \cos \theta$
- Use atan2!

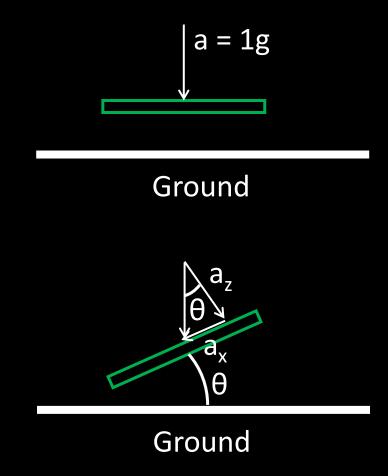

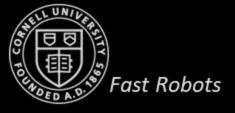

#### Atan vs Atan2

- $acos(a_x)$  returns  $[0, \pi]$
- atan( $a_x$ ,  $a_z$ ) returns [- $\pi/2$ ,  $\pi/2$ ]
- Instead use atan2( $a_x$ ,  $a_z$ ) which returns [-  $\pi$ ,  $\pi$ ]

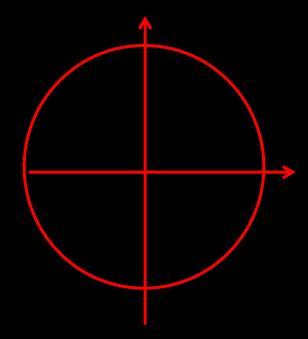

```
float atan2(float x, float y) {
     if (x > 0.0)
        return atan(y/x);
     if (x < 0.0) {
        if (y >= 0.0)
          return (PI + atan(y/x));
        else
          return (-PI + atan(y/x));
     if (y > 0.0) // x == 0
        return PI_ON_TWO;
     if (y < 0.0)
        return -PI ON TWO;
     return 0.0; // Should be undefined
```

How to use the accelerometer to determine roll, tilt, and yaw?

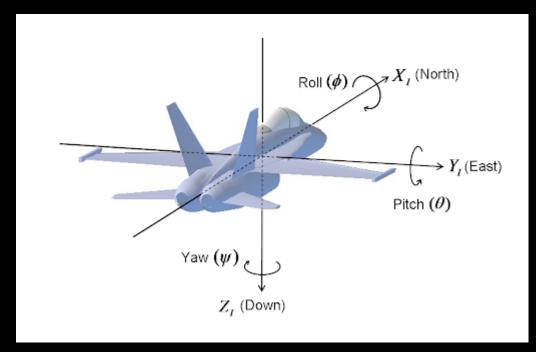

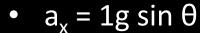

• 
$$a_7 = 1g \cos \theta$$

• 
$$\theta = atan2(a_x, a_z)$$

•  $\phi$  = atan2( $a_v$ ,  $a_z$ )

How do you measure yaw with the accelerometer?

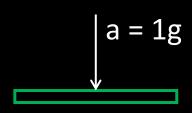

Ground

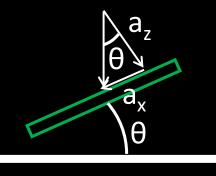

Ground

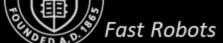

- Determining tilt and roll
  - $\theta = atan2(a_x, a_z)$
  - $\phi = \operatorname{atan2}(a_y, a_z)$

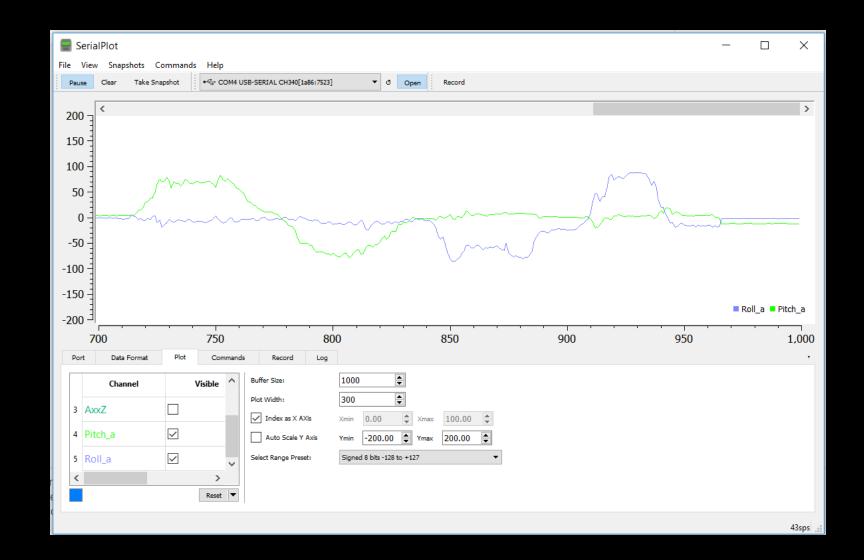

- Determining tilt and roll
- Good (very accurate on average) vs Bad (noisy)
- Low pass complimentary filter

• 
$$\theta_{LPF}[n] = \alpha * \theta_{RAW} + (1 - \alpha) * \theta_{LPF}[n-1]$$

- $\theta_{LPF}[n-1] = \theta_{LPF}[n]$
- Think of it as an RC low-pass filter:

• 
$$\alpha = \frac{T}{T + RC}$$

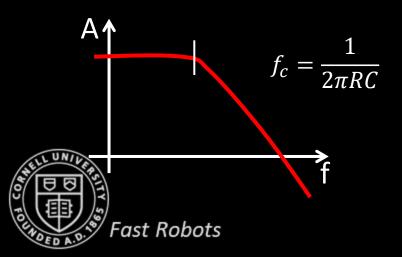

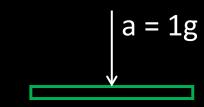

Ground

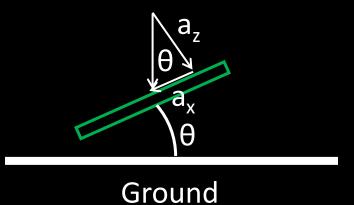

- Determining tilt and roll
- How to use the accelerometer to do dead reckoning?
  - $v = \int a$
  - $s = \int \int a$
  - v[k+1] = v[k] + a[k] \* dt
  - s[k+1]=s[k]+v[k]\*dt

\*If you try this at home, remember unit conversion: The accelerometer output is in mg  $(1g = 9.807 \text{m/s}^2)$ 

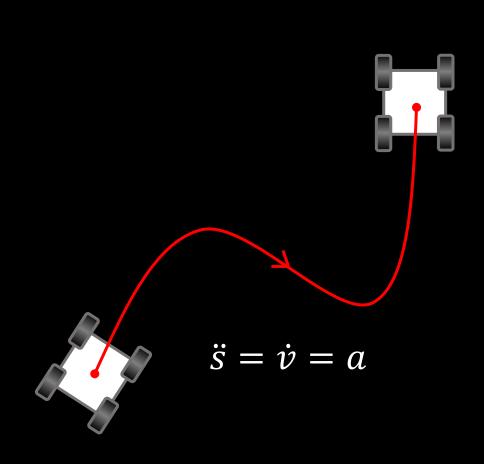

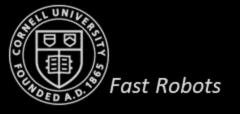

- Determining tilt and roll
- How to use the accelerometer to do dead reckoning?
  - Issue: Distinguishing acceleration of the sensor from gravitational acceleration

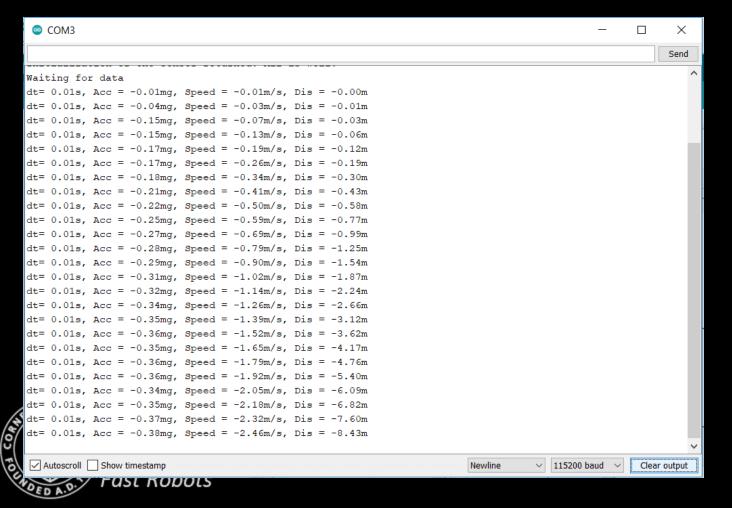

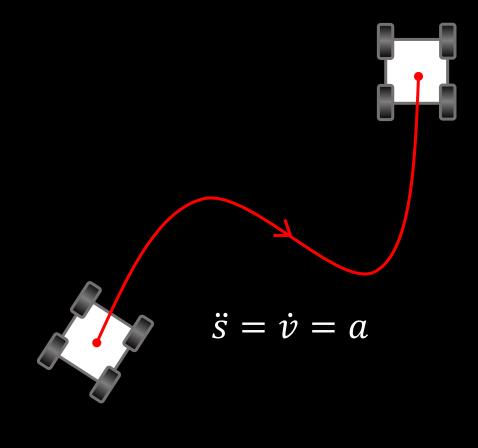

- Determining tilt and roll
- How to use the accelerometer to do dead reckoning?
  - Issue: Distinguishing acceleration of the sensor from gravitational acceleration

• Solution 1: Calibrate the offset

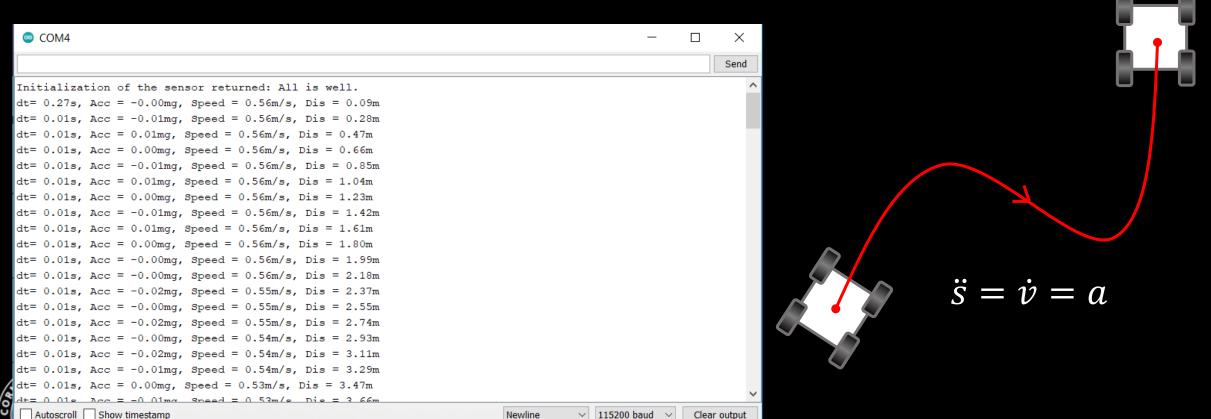

- Determining tilt and roll
- How to use the accelerometer to do dead reckoning?
  - Issue: Distinguishing acceleration of the sensor from gravitational acceleration
  - Solution 1: Calibrate the offset
  - Solution 2: Low pass filter the output
  - Solution 3: Minimum signal cut-off

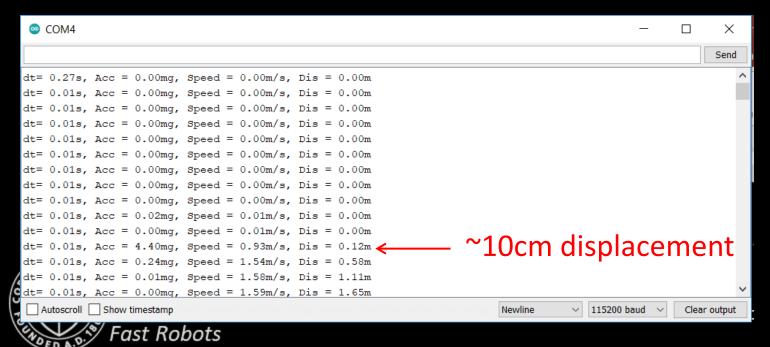

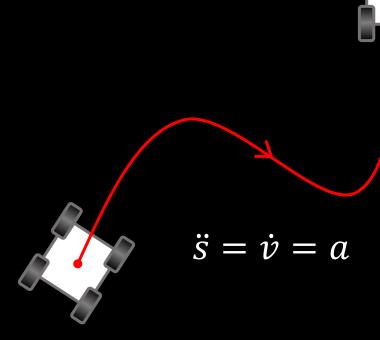

- Determining tilt and roll
- How to use the accelerometer to do dead reckoning?
  - Issue: Distinguishing acceleration of the sensor from gravitational acceleration
  - Solution 1: Calibrate the offset
  - Solution 2: Low pass filter the output
  - Solution 3: Minimum signal cut-off

Errors only accumulate, and the

www.chrobotics.com 10 minutes /elocity Error Position Error Position Error **Angle Error** sition Err Acceleration Œ E 0.017 220 e 3 0.1 0.17 1.7 61.2 8.6 0.5 0.086 309.6 30960 1.1 e 6 1.0 0.17 17 617 612002.2 e 6 0.256 1.5 25.6 921.6 92160 3.3 e 6 34.2 2.0 0.342 1231.2 4.4 e 6 123120 0.513 51.3 1846.8 6.6 e 63.0 184680 5.0 0.854 8.54 85.4 3074.4 307440 11 e 6

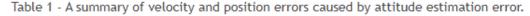

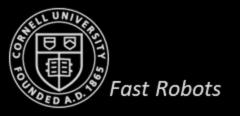

- Determining tilt and roll
- How to use the accelerometer to do dead reckoning?
  - Issue: Distinguishing acceleration of the sensor from gravitational acceleration
  - Solution 1: Calibrate the offset
  - Solution 2: Low pass filter the output
  - Solution 3: Minimum signal cut-off
  - Solution 4: Stop periodically and zero the velocity
  - Solution 5: Use in combination with TOF sensor on straight line segments
  - Solution 6: Buy a more expensive IMU
  - etc...

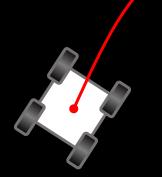

$$\ddot{s} = \dot{v} = a$$

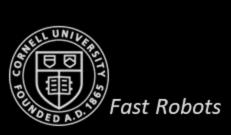

# GYROSCOPE

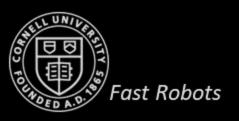

Fast Robots

Measures the rate of angular change [deg/s]

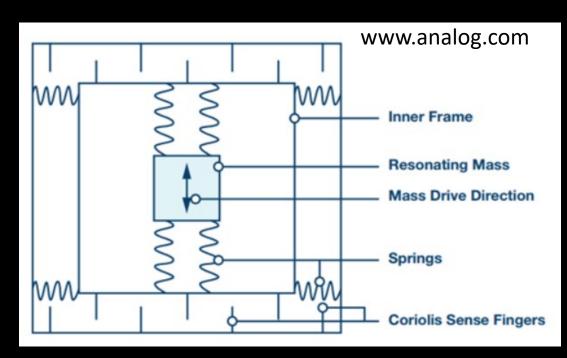

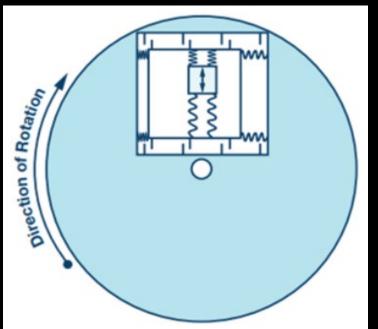

34

Measures the rate of angular change [deg/s]

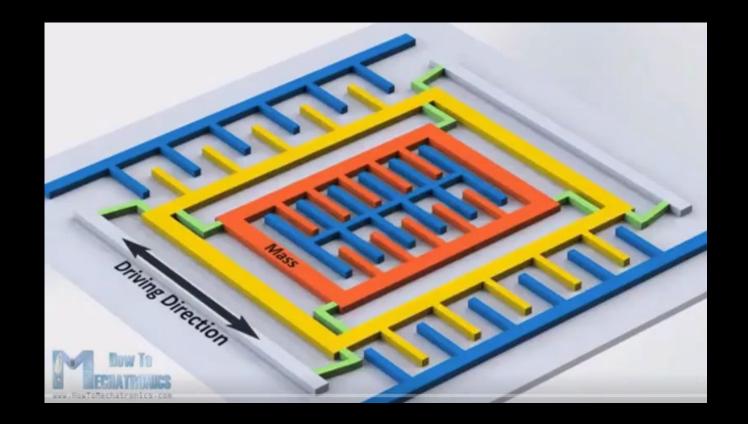

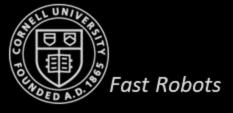

- Measures the rate of angular change [deg/s]
- How to use the gyroscope to measure angles?
  - $\theta_{g} = \theta_{g} + gyr_reading*dt$
- Drift, but low noise

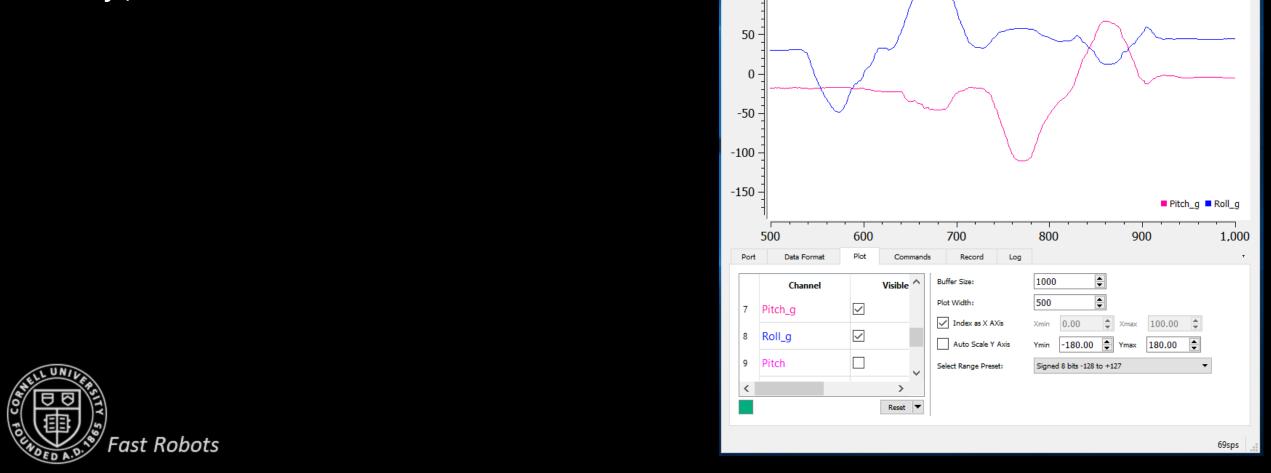

SerialPlot

COM22 USB-SERIAL CH340[1a86:7523]

- Measures the rate of angular change [deg/s]
- How to use the gyroscope to measure angles?

• 
$$\theta_g = \theta_g - gyr_reading*dt$$

- Drift, but low noise
  - Complimentary to the accelerometer!
- Complimentary filter:

• 
$$\theta = (\theta + \theta_g * dt) (1-\alpha) + \theta_a \alpha$$

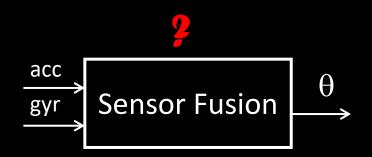

# Can we also estimate yaw?

Yes! (but there is no complementary data from the accelerometer)

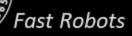

- Measure the Earth's magnetic field [Gauss] or [uT]
- The actual direction depends on latitude, longitude, and time

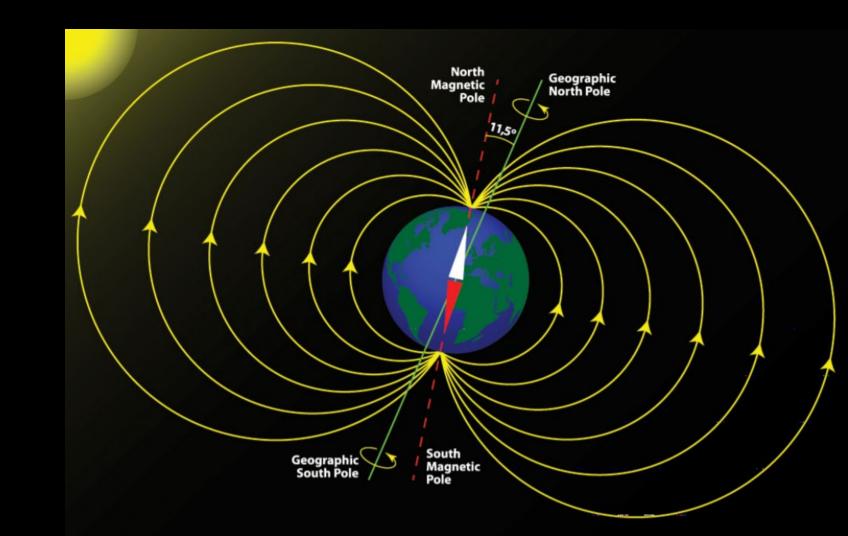

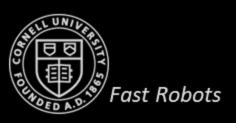

**Magnetic Declination** 

- Measure the Earth's magnetic field [Gauss] or [uT]
- The actual direction depends on latitude, longitude, and time
- Distortions due to metal objects or nearby EM fields

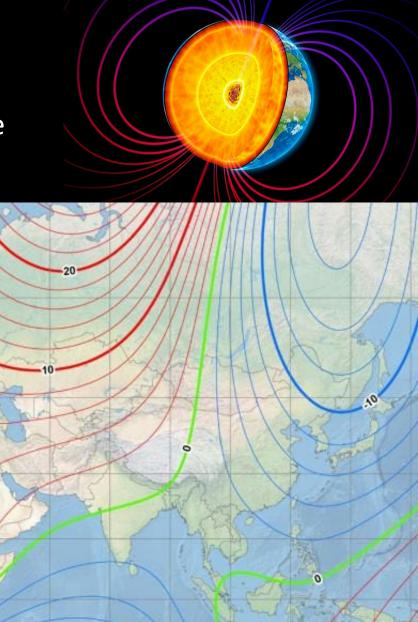

- Measure the Earth's magnetic field [Gauss] or [uT]
- The actual direction depends on latitude, longitude, and time
- Distortions due to metal objects or nearby EM fields
  - · Examples?

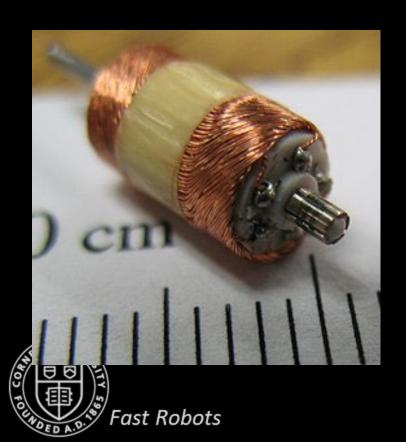

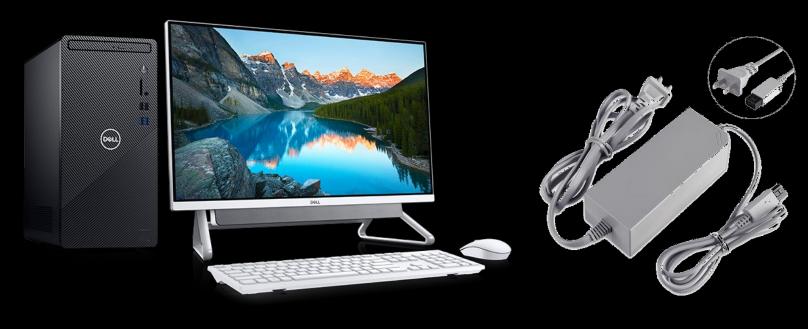

Fast Robots

- Measure the Earth's magnetic field [Gauss] or [uT]
  - Magnetic north is along  $x_{max}$ -axis

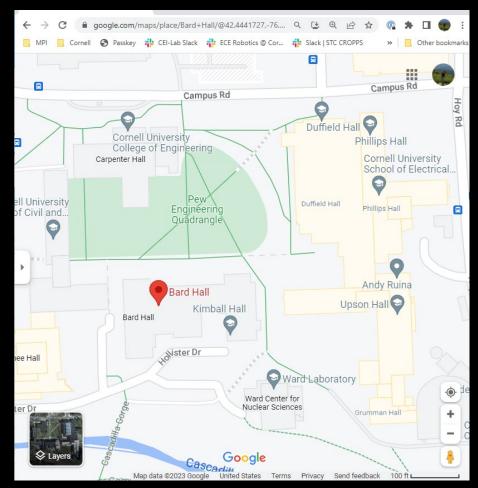

- Measure the Earth's magnetic field [Gauss] or [uT]
- $\psi = \overline{\text{atan2}(x_m, y_m)}$

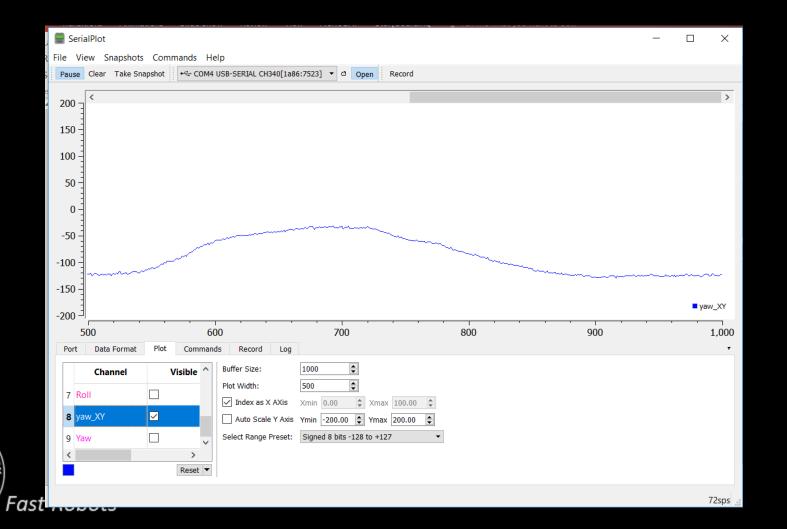

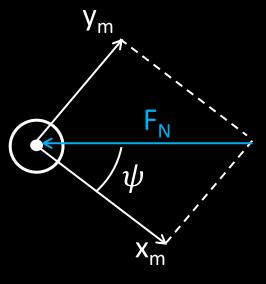

- Measure the Earth's magnetic field [Gauss] or [uT]
- $\psi = \operatorname{atan2}(x_m, y_m)$
- What if you are also experiencing pitch and roll?
  - Fuse accelerometer + gyroscope + magnetometer data
- Tilt-compensated compass

$$\bullet \begin{bmatrix} x_m \\ y_m \\ z_m \end{bmatrix} = R_{x,\phi} R_{y,\theta} \begin{bmatrix} x \\ y \\ z \end{bmatrix}$$

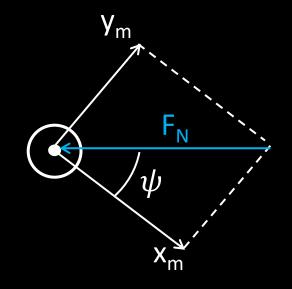

• 
$$\begin{bmatrix} x \\ y \\ z \end{bmatrix} = R_{x,\phi}^T R_{y,\theta}^T \begin{bmatrix} x_m \\ y_m \\ z_m \end{bmatrix} = \begin{bmatrix} \cos(\theta) & 0 & -\sin(\theta) \\ \sin(\phi)\sin(\theta) & \cos(\phi) & \cos(\theta)\sin(\phi) \\ \cos(\phi)\sin(\theta) & -\sin(\phi) & \cos(\phi)\cos(\theta) \end{bmatrix} \begin{bmatrix} x_m \\ y_m \\ z_m \end{bmatrix}$$

• 
$$x = y_m * \cos(\phi) - z_m * \sin(\phi);$$
  
 $y = x_m * \cos(\theta) + y_m * \sin(\phi) * \sin(\theta) + z_m * \cos(\phi) * \sin(\theta);$   
 $\psi = \text{atan2}(x, y)$   
Fast Robots

- Measure the Earth's magnetic field [Gauss] or [uT]
- $\psi = \operatorname{atan}\left(\frac{y_m}{x_m}\right)$
- What if you are also experiencing pitch and roll?
  - Fuse accelerometer + gyroscope + magnetometer data
- Tilt-compensated compass

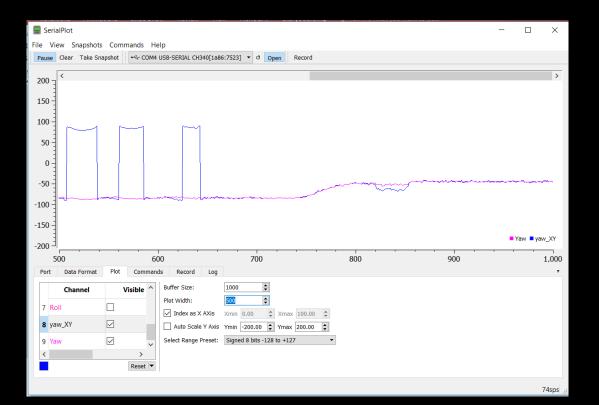

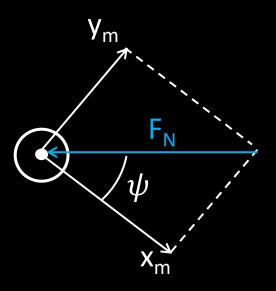

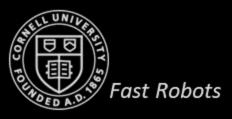

### **Sources and References**

- http://www.chrobotics.com/library/accel-position-velocity
- EE 267 Virtual Reality, by Gordon Wetzstein at Stanford University
- Analog.com
- https://toptechboy.com/

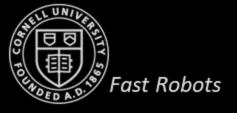